# **User Manual**

For

# Alumni Module

Version 1.0

# **Bundelkhand University, Jhansi**

**Designed & Developed By:** 

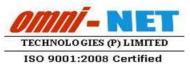

Submitted By :

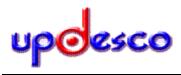

## **Table of Contents**

| 1. | Login Page     | . 3 |
|----|----------------|-----|
|    | Dashboard      |     |
| 3. | Welcome Page   | .4  |
| 4. | List of Alumni | . 5 |
| 5. | View Alumni    | .6  |

### 1. Login Page

#### Steps:

• Open <u>https://ums.bujhansi.org/BUJhansi\_LMS</u> in a browser in your computer.

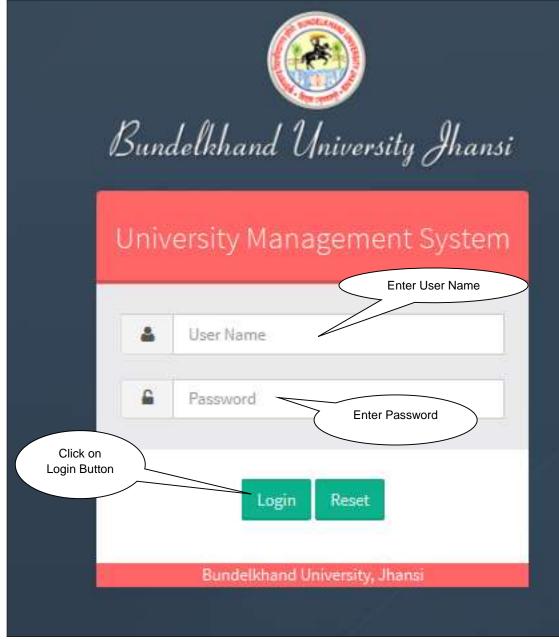

Image: Login Page

- Type User Name and Password in Textboxes.
- Click Login Button, page will be navigated to Dashboard.

#### 2. Dashboard

### Stens:

| St | teps:                                |                               | Click on Alumni<br>Module |                                            |                                                                                                    |                          |  |  |
|----|--------------------------------------|-------------------------------|---------------------------|--------------------------------------------|----------------------------------------------------------------------------------------------------|--------------------------|--|--|
| •  |                                      | looks like this:              |                           |                                            |                                                                                                    |                          |  |  |
|    | Bundelichand Un<br>Welcome,          | iversity, Jhansi              |                           |                                            |                                                                                                    | The Contract of Contract |  |  |
| Ī  |                                      | ¥<br>Later Fire Transfer      | U<br>Artillation          | Constant of the Revenue Alare<br>By Alares | A A REAL PROPERTY AND A REAL PROPERTY AND A RE | Alamini                  |  |  |
|    | Normal Sector                        | Q<br>Communication            | Callege Faculty           | <b>Variation</b>                           | in .                                                                                                    | elevanas -               |  |  |
|    | Contraction                          | XX<br>Stations Managements    | TH.                       | incary.                                    | Eight to information                                                                                                    | CO<br>Payroll            |  |  |
| ļ  | CO.<br>Financial                     | 1m)<br>Redges                 | Parents in Classif Asses  | CO<br>Percision                            | X                                                                                                    | - Configu                |  |  |
|    | C<br>Venual Etheration &<br>Training | t land dasare that agreements |                           |                                            |                                                                                                    |                          |  |  |

Image: Dashboard

• Click on Alumni Tab, page will be navigated to Alumni Module.

#### 3. Welcome Page

#### **Steps:**

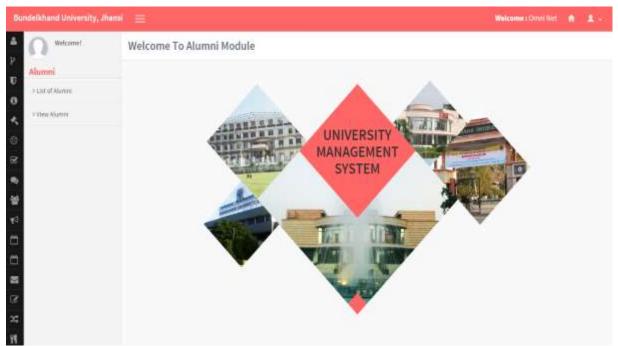

Image: Welcome Page

# 4. List of Alumni

Click on List of Alumni Tab

#### Steps:

•

Enter Name List Of Alumni Enter Enrollment Search Alumni 8 Enter Date of Forollowed He Select Marital Enter Click on Father te Of Birth List of Select Name Hartial Status Alumni Tab Beards -Selict Course **Enter Passing Year** sing was Click Search 1 button Click for download Holey's Small 1543 Royan Sovieler Gright 22/10/1804 200 Notest Stat Distant. Azrah 23/10/1704 Click For THE OWNER. ambrig 21/14/2010 and View Detail 1111 furnishing 3313 of User 2010 titi ni/wither 100 2043 17/07/12/06 het trait 1254 18/05/1805 Click for 13311220 last. bid. 12/12/14/6 2010 verify Detail 101Lingth Desi: 25/11/188 1115 Pages 10 shietment 219 Preting 11010000 i en 19/07/1903 Click for 15/etcipiti int Preting 190205000 tion. delete the 2211 12/07/1944 Pretrie 1022403600 Sec. BANESH CHARDER 194 SURGELA 15/08/1007 2028 1142142 hadd drawn 11/06/1266 R.A. Things Company of Statistics & AN 2224 and address in case 11----COMPANY PROPERTY OF

Image: List of Alumni

- Search User Detail based on **Given** Textbox and Select Dropdown list and then clicks on **Search Button**.
- User Details will be presented in grid having details of User Name, Enrollment Number, Father Name, Course etc.
- **Delete / Verify/View** option is given at right side of grid. You can click this field to view, delete, verify user.

## 5. View Alumni

### **Steps:**

| • Click on Viev                                                                                                    | v Alur              | nni Tab             |                                |                                              |                         |                            |
|----------------------------------------------------------------------------------------------------|---------------------|---------------------|--------------------------------|----------------------------------------------|-------------------------|----------------------------|
| Bundelähand University, Shan                                                                                                    |                     | i Report            | Select t<br>view Ty<br>of Alum | pe Mark                                      | for show all<br>Details | NesemaiDuniNet A 1 -       |
| C Aliameni<br>Aliameni<br>article article | Select ty<br>© VerB | Net O Non Verthal   |                                | Course<br>-Select Crusse-                    |                         | Show All                   |
| Click on<br>view Alumni<br>Tab                                                                                                    | 5. No.              | Tame<br>Naturi Segh | Tabler's Ref                   | NCA CITATI                                   | Selec                   | t Course                   |
|                                                                                                    |                     | Nuketi Srigh        | //                             | H.B.A.                                       | 2912                    | initent(\$83)@produce      |
|                                                                                                    | 1                   | utpäl.              |                                | Click for                                    |                         | - Hari Survati soon        |
|                                                                                                    | (                   | Click               | for view                       | ovport Pocor                                 | - (                     | text the light over        |
| <b>—</b>                                                                                                    | (                   |                     | ecord                          | expoint Recoin                               | 201                     | resttell\$s.com            |
| 8                                                                                                    |                     | martila             | Nartofial Gupta                | n.keb                                        | 204                     | verifielttigeel.com        |
| C.                                                                                                    |                     | 3445                | lect                           | B.A. (Main Communication & Assembliant)      | 2010                    | abhuhakitmarHD2ggraLiots   |
| 20                                                                                                    |                     | Warnendra cerma     | Orgenital Versa                | 11.8                                         | 2012                    | serndranneren@gnal.com     |
|                                                                                                    | 20                  | Fatine              | Tians                          | R. Both (Comparison Romon & Engage           | 2017                    | primignilian               |
|                                                                                                    | п                   | Fridana             | Ren.                           | R. Tach (Compariso Sciences & Engg)          | 2012                    | minegration                |
|                                                                                                    | 12                  | Polone              | Ram                            | 0.3ml (Compoler Someric Frag)                | 2013                    | antrolynation              |
|                                                                                                    | - 11                | Fotos               | Ram                            | 8.3em Compiler Source & Frage                | 2014                    | indoxigenations            |
|                                                                                                    | 34                  | REAL CHARGES        | SUTTON LAL                     | BALLE (megnet)                               | 2724                    | K24DAMP12 (Scient 1224)    |
|                                                                                                    | 28                  | advinit hante       | Sale shares                    | B.A. (Mass Conversion arrived & Journalised) | 2044                    | Advestikurar/Nitiggrad.com |

Image: View Alumni

- Search User based on **verified and non-verified or Show All or selected course** and then click on **View Button**.
- User **Details** will be presented in **grid** having details of **Name**, **Father's Name**, **Course**, **Year of Passing and E-mail**
- Click on Export button to Export Details in excel.